<< Dreamweaver CS3

, tushu007.com

- << Dreamweaver CS3
- 13 ISBN 9787121067983
- 10 ISBN 7121067986

出版时间:2008-7

页数:789

PDF

更多资源请访问:http://www.tushu007.com

, tushu007.com

<< Dreamweaver CS3

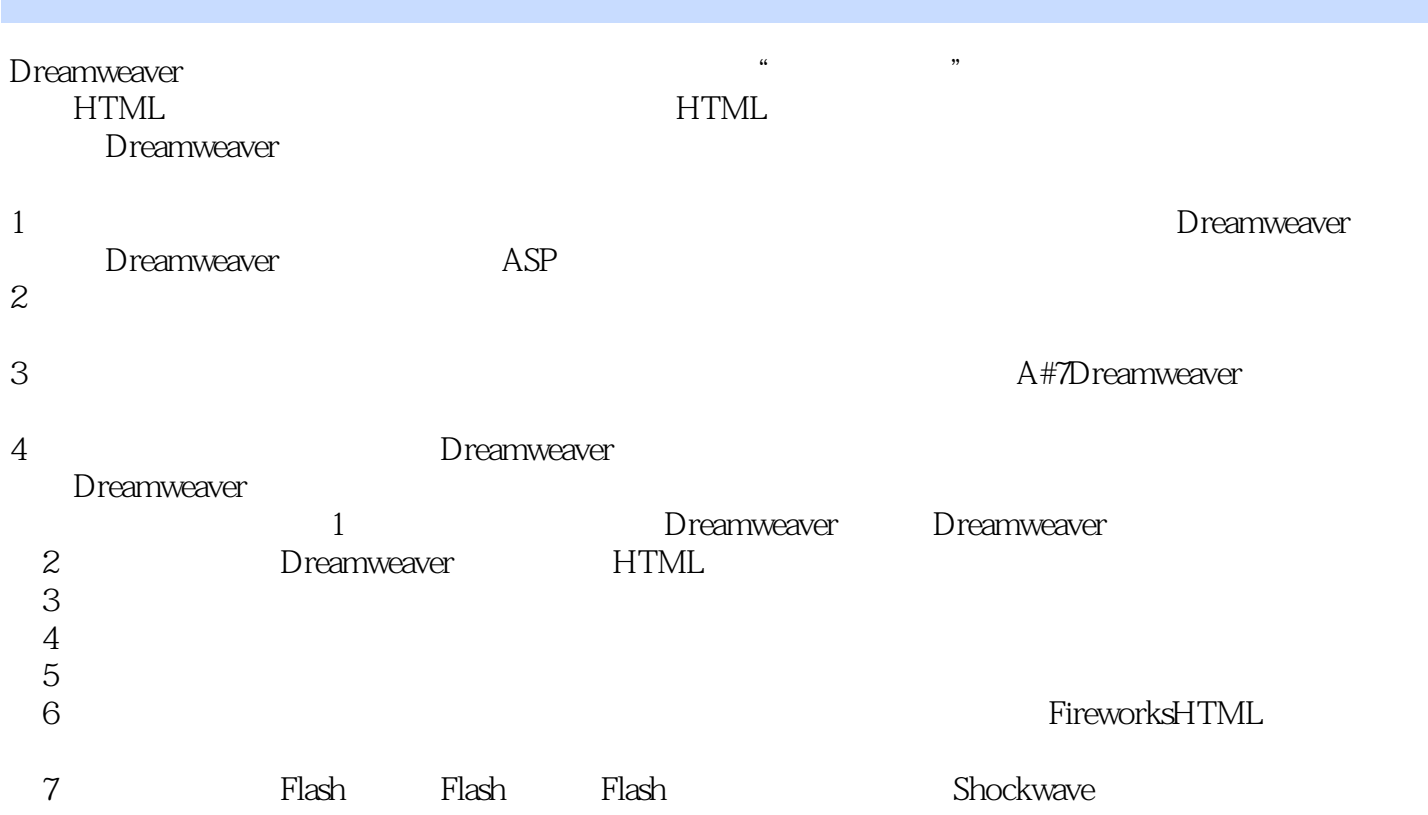

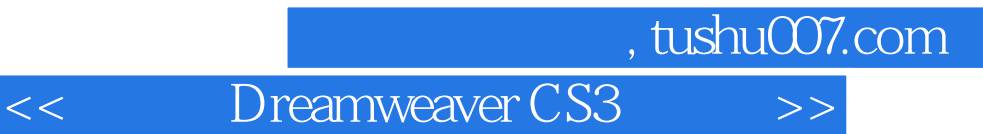

Dreamweaver

Spry Dreamweaver

 $AP$ 

1 1 Dreamweaver CS3 1.1 Dreamweaver CS3 1.1.1 1.1.2 Dreamweaver CS3 1.1.3 Dreamweaver CS3 1.2 Dreamweaver CS3 1.2.1 Dreamweaver CS3 1.2.2 Dreamweaver CS3 1.3 Dreamweaver CS3  $1.31$   $1.32$   $1.33$   $1.33$  " $1.34$  "  $\frac{1.35 \text{°}}{1.36 \text{°}}$  1.3.6 " 1.4 1.5 2 DreamweaverCS3 HTML 2.1 HTML 2.1.1 HTML 言 2.1 2 HTML语言的语法结构 2.1.3 HTML语言的重要标签和属性 22 在Dreamweaver CS3 HTML 2.2.1 HTML 2.2.2 2.3 2.3  $231$  2.3.2  $232$  $24$  2.41 HTML  $242$  Word  $HTML$  2.5 " " 2.5.1 2.5.2  $26$  3 31  $31$   $31.1$   $312$  $32$  3.2.1 and  $32$  $33$  3.31  $331$   $332$   $333$  $34 \t 41 \t 41.1 \t 41.2$  $META$  4.1.3 4.1.4 4.1.5 4.1.6  $41.7$   $42$   $421$   $422$   $423$  $424$  /  $425$   $43$   $5$  $5.1$   $5.1.1$   $5.1.2$   $5.1.3$  $51.4$   $51.5$   $52$  $5.21$   $5.22$   $5.23$   $5.3$   $5.4$  $61 \t 611$   $61.1 \t 61.2$  $62$  6.2.1 6.2.2 6.2.3 6.2.3  $63$  6.31  $632$  6.33 6.34 Fireworks HTML 6.4 6.4 6.4 6.4.1 6.5 6.4.1 6.5  $6.4$ 器 6.4.2 使用外部图像编辑器 6.5 小结 第7章 制作多媒体页面 7.1 插入Flash 7.1.1 Flash 7.1.2 Flash 7.1.3 Flash 7.1.4 Flash 7.1.5 插入图像查看器 7.1.6 控制Flash动画 7.1.7 插入Flash视频 7.2 插入FlashPaper文档 7.2.1 FlashPaper 7.2.2 FlashPaper 7.3 Shockwave 7.4 7.4.1 7.4.2 7.5 7.51 MPG 7.5.2 RM 7.6 8 81 81.1  $8.1.2$   $8.2$   $8.2.1$   $8.2.2$   $8.3$  $831$   $832$   $833$   $834$  $84.1$   $84.2$   $84.3$  $8.5$   $8.5.1$   $8.5.2$   $8.5.3$  $86$  8.61  $862$  8.6.3 8.7 8.7 8.7.1 8.7.2 8.7.3 8.8 9 9.1 9.1.1 9.1.2  $9.1.3$   $9.2$   $9.21$   $9.2.2$  $9.3$   $9.31$   $9.32$   $9.33$  $9.4$   $9.41$   $9.42$   $9.5$  $9.6$   $9.7$   $9.7$   $9.7.1$   $9.7.2$  $9.7.3$   $9.7.4$   $9.8$   $10$   $11$  $12$  13  $14$  15  $16$  17 2 17

, tushu007.com

## <<中文版Dreamweaver CS3网页制>>

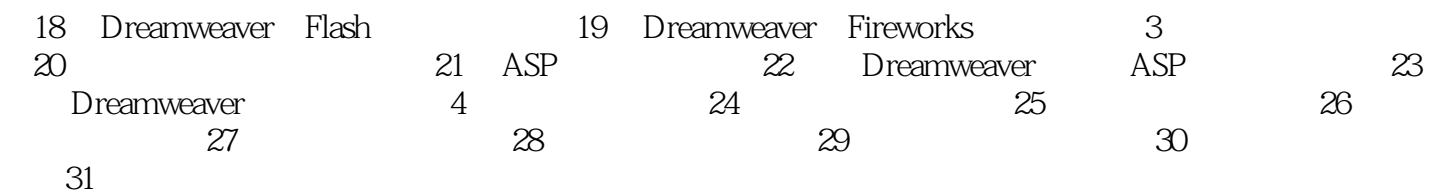

<<br/>
Dreamweaver CS3

1 DreamweaverCS3 breamweaver example and the " HTML HTML HTML Dreamweaver 目前Dreamweaver的最新版本是DreamweaverCS3,它由Dreamweaver8发展而来,下面就让我们一起踏 Dreamweaver 1.1 DreamweaverCS3 DreamweaverCS3 DreamweaverCS3 DreamweaverCS3 1.1.1 DreamweaverCS3 DreamweaverCS3 Windows Macintosh DreamweaverCS3 Windows IntelPentium4 IntelCentrino IntelXeon IntelCoreDuo WindowsXP ServicePack2 WindowsVista 512MB  $lGB$ 1024×768 DVD-ROM

, tushu007.com

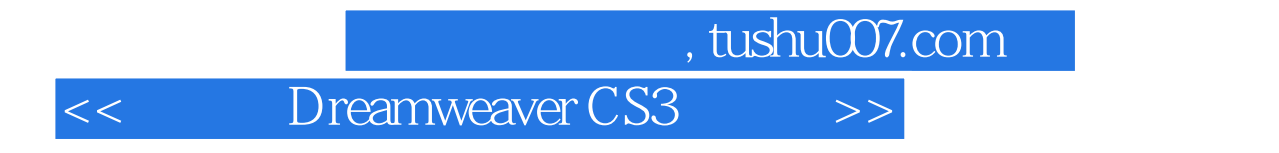

Dreamweaver CS3

本站所提供下载的PDF图书仅提供预览和简介,请支持正版图书。

更多资源请访问:http://www.tushu007.com